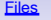

Files Writing to a file Reading from a file Common functions for accessing files Using files

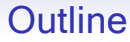

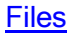

Writing to a file

Reading from a file

Common functions for accessing files

Using files

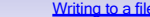

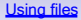

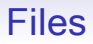

- Every computer system uses files to store data
- This allows information to be saved from one computation to another
- Each operating system (eg Unix, Linux, Windows, MAC OS, Android, ...) comes with its own file system
- A file system has operations for creating, accessing, reading from, writing to and deleting files
- Accessing a file is done by using a file handle

## File handle

- Consider the following Python statement: fileHandle =  $open('names.txt', 'w')$
- This invocation of the open function instructs the operating system to create a file with the name names.txt and returns a file handle for that file that is bound to the variable fileHandle
- The second argument to the open function, "w", indicates that the file is opened for writing
- Any previous contents of the file will be overwritten
	- take care not to destroy an existing file!

Common functions for accessing files (1)

- The following are some of the common functions for accessing files:
- open(fn,  $'w'$ ) fn is a string representing a file name. Creates a file for writing and returns a file handle
- open(fn, 'r') fn is a string representing a file name. Opens an existing file for reading and returns a file handle
- open(fn, 'a') fn is a string representing a file name. Opens an existing file for appending and returns a file handle
- fh.close() closes the file associated with the file handle fh

#### Writing to a file (1)

- # Program to demonstrate the use of files
- # Prompts the user for a given name and a family na

```
# Open the file for reading 
fileHandle = open('names.txt', 'w')
```
# Prompt the user for a given name givenname = input('Enter a given name: ') fileHandle.write(givenname)

```
# Prompt the user for a family name 
familyname = input('Enter a family name: ') 
fileHandle.write(familyname)
```

```
fileHandle.close()
```
## Writing to a file (2)

• Running this program with the following interaction:

```
>>>
Enter a given name: John 
Enter a family name: Dunnion
>>>
```
The contents of the file names.  $txtxt$  are as follows:

JohnDunnion

• If we want different strings to appear on different lines in the file, we must include a newline character when writing each string to the file

#### Writing to a file (3)

# Program to demonstrate the use of files

# Prompts the user for a given name and a family na

# and writes them to a file with newlines

# Open the file for writing fileHandle = open('names.txt', 'w')

# Prompt the user for a given name givenname = input('Enter a given name: ') fileHandle.write(qivenname +  $'\n\n\ln'$ )

# Prompt the user for a family name familyname = input('Enter a family name: ') fileHandle.write(familyname + '\n')

fileHandle.close()

# Reading from a file (1)

• To read from a file, we must call the open function with a second argument of " $r$ ", indicating that the file is opened for reading

$$
fhl = open('names.txt', 'r')
$$

The function **readline**() reads a line from a file e.g.

```
line = fh1.readline()
```
readline() returns the empty string "" if the file is empty or when you have reached the end of the file

# Program to demonstrate the use of files # Reads names from a file and prints them out

# Open the file for reading

 $f h1 = open('names.txt', 'r')$ 

line = fh1.readline() # read 1st line from file

while line  $!= " " : " # " means end of file reached$ print(line, end =  $''''$ ) line = fh1.readline() # read next line

fh1.close() # close file

# Program to demonstrate the use of files # Reads names from a file and prints them out # Prompt the user for a file name

```
filename = input('Enter a file name: ')
```

```
# Open the file for reading 
fh = open(filename, 'r')
```
line = fh.readline() # read 1st line from file

while line  $!=$  "":  $+$  "" means end of file reached print(line, end  $=$  "") line = fh.readline() # read next line

fh.close() # close file

## Reading from a file (4)

• Assume names,  $txt$  contains 2 lines John

Dunnion

• The output of running the program is the following: Enter a file name: names.txt John Dunnion

Common functions for accessing files (2)

• fh. readline() returns the next line in the file associated with the file handle fh

If a blank line is read, a newline  $(\n\ln)$  will be returned. If an empty string ("") is returned, the end of file (EOF) has been reached

 $\cdot$  fh. write(s) writes the string s to the end of the file associated with the file handle fh

## Checking for a file's existence (1)

• To program defensively/carefully/sensibly(!!), we should make sure that a file exists before we open it for reading Enter a file name: names1.txt

```
Traceback (most recent call last):
  File "/home/john/Documents/dept/comp10280/2015 
    fh1 = open(filename, 'r')IOError: [Errno 2] No such file or directory:
```
- We might also want to check whether a file exists before opening it for writing
- Why?

#### Checking for a file's existence (2)

- To check for a file's existence, we can use a number of techniques
- One technique is to use the function os.path.isfile(path)
- This returns True if path is an existing regular file and returns False otherwise
- We need to include the line **import os** to access this function e.g.

```
# Checks that the file exists first
import os
# Prompt the user for a file name 
filename = input('Enter a file name: ')
# Check whether the file exists
if not os.path.isfile(filename):
   print('File:' + filename + ' does not exist')
else:
   f h1 = open(filename, 'r')line = fh1.readline() # read 1st line from file
   while line != " "print(line, end = '''')
      line = fh1.readline()
```
fh1.close()

Write a program to read daily rainfall amounts and store them in a file

```
# write_rain.py: Create file to store daily rainfall amounts in mm
```

```
fname = input("\nEnter filename to be created: ")
```
fout = open( fname, "w")  $#$  Create new file

```
text = input("\nEnter raifall amount or Press Enter to quit: ")
```

```
while text!= "":
    fout.writelines( [text, "\n"] )
    text = input("\nEnter rainfall amount or Enter to quit: ")
fout.close() # Close the file
```

```
print("\nFile: ", fname, "created \n")
```
#### **Running write\_rain.py**

Enter filename to be created: rain.txt

Enter raifall amount or Press Enter to quit: 12

Enter rainfall amount or Enter to quit: 10

Enter rainfall amount or Enter to quit: 5

Enter rainfall amount or Enter to quit:

File: rain txt created

#### **Check the contents of rain.txt**

% cat rain.txt

**Write a program to calculate and display average, minimum and maximum daily rain fall using data in file created by write\_rain.py**

# read\_rain.py: Calculate and display average, minimum and maximum import os import sys

fname = input("\nEnter filename containing rainfall data: ")

```
if not os.path.isfile(fname):
   print('File: ' + fname + ' does not exist \langle n' \rangleprint('\nQuitting ..\n')
   sys.exit()
fin = open(fname, "r")
line = fin.readline() # Read 1st line
if line != "" : # Check there was data in the file
   daily_rain = float( line)
   min_rain = daily_rain \qquad # Set minimum rainfall in a day max_rain = daily_rain \qquad # Set max rain in a day
                                      # Set max rain in a day
   total_rain = 0 # Average = total amount/ number of days
num_days = \theta # Number of days rain in file
```
#### **Running write\_rain.py**

```
while line != "": # while line not empty - not end of file
    total_rain = total_rain + daily_rain
    num\_days = num\_days + 1if (daily_rain > max_rain):
       max_rain = daily_rain
    if (daily_rain < min_rain):
       min_rain = daily_rain
    line = fin.readline() # read next line from file
    if line != "":
       daily_rain = float( line ) # end of while loop
fin.close()
if num_days > 0: \# if there was data in the file
    average\_rain = total\_rain / num\_daysprint("\nAverage daily rain: ", average_rain)
    print("\nMinimum daily rain: ", min_rain)
    print("\nMaximum daily rain: ", max_rain)
    print("\nNumber of days: ", num_days, "\n\n")
else:
    print("No data in: ", fname, "\n")
```
#### **Running read\_rain.py**

Enter filename containing rainfall data: rain.txt

Average daily rain: 9.0

Minimum daily rain: 5.0

Maximum daily rain: 12.0

Number of days: 3